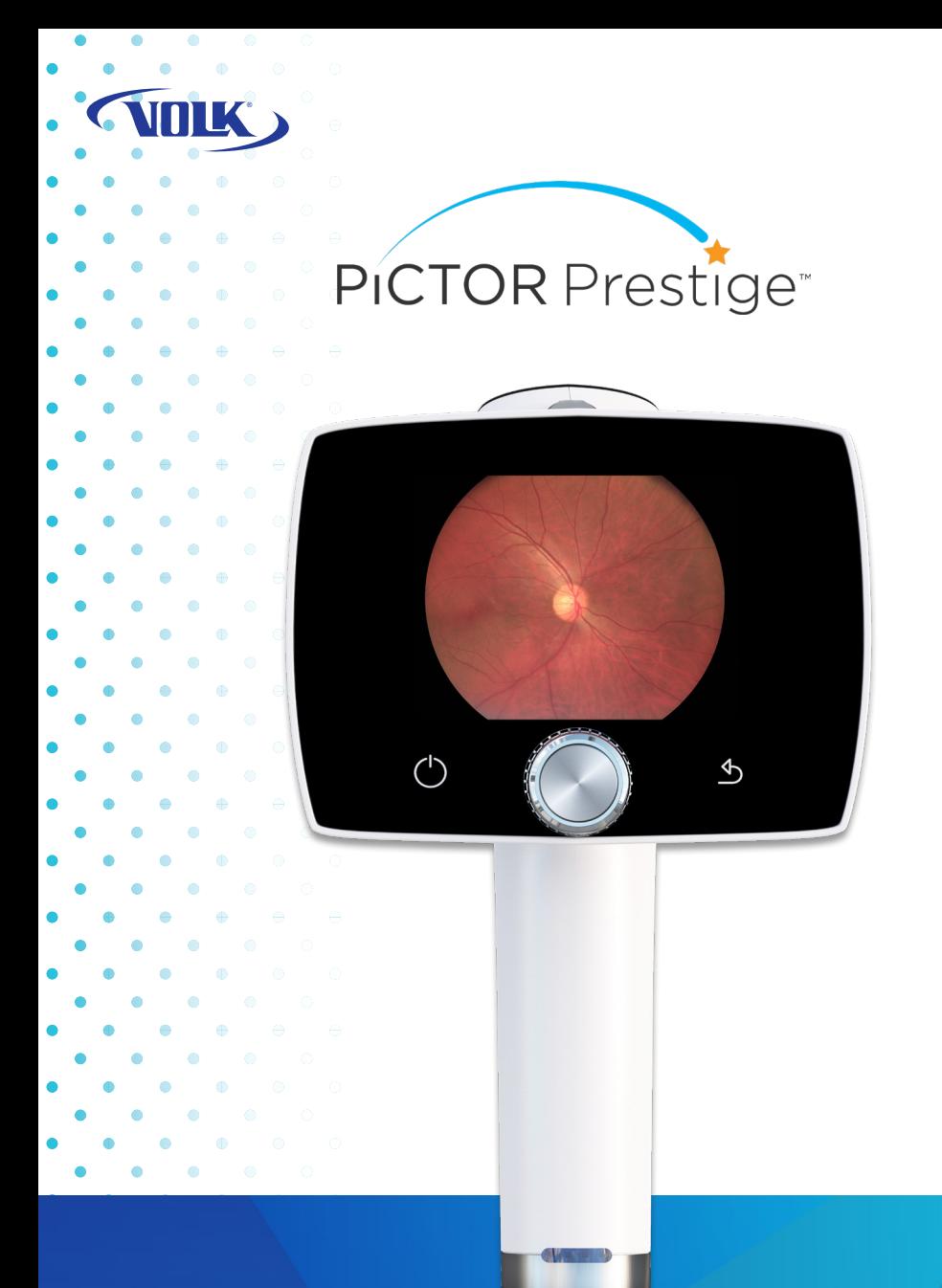

# QUICK START GUIDE

volk.com

#### GETTING STARTED

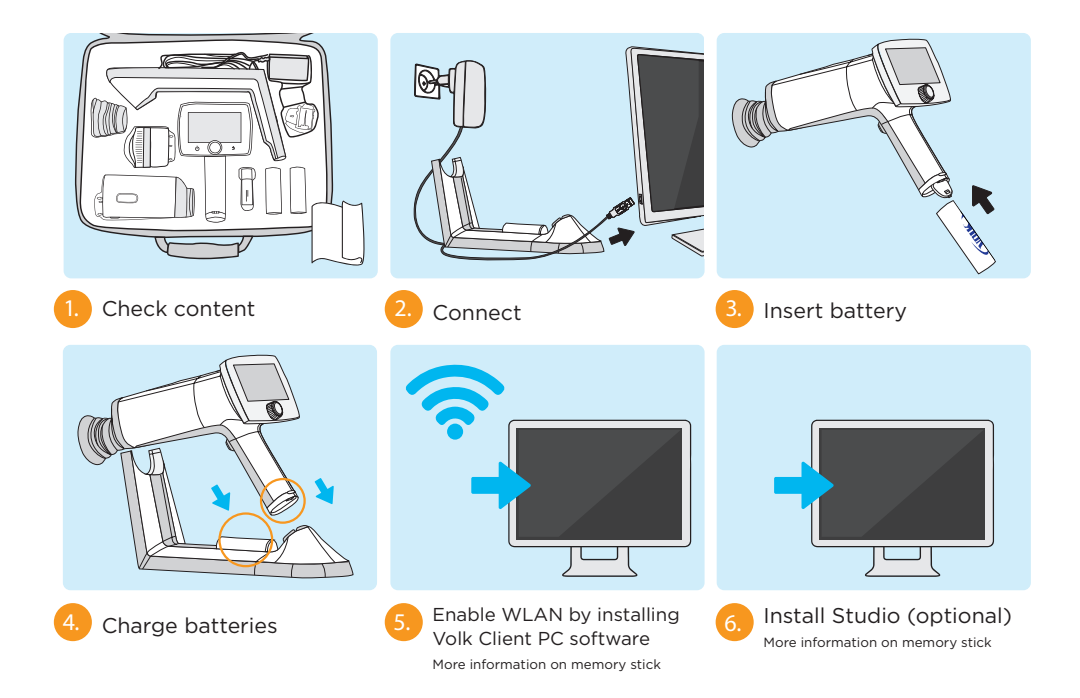

### USER INTERFACE

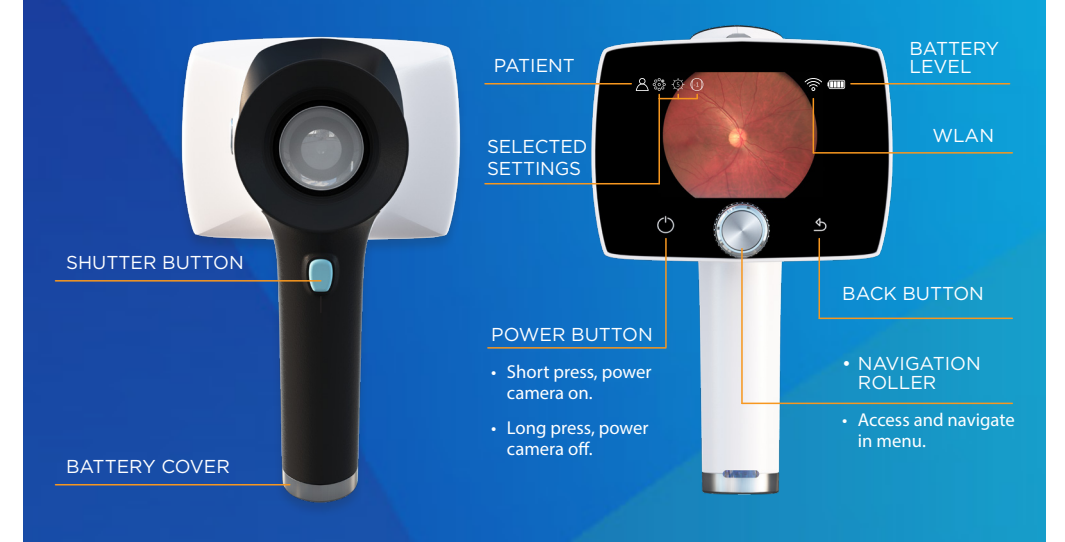

#### IMAGING

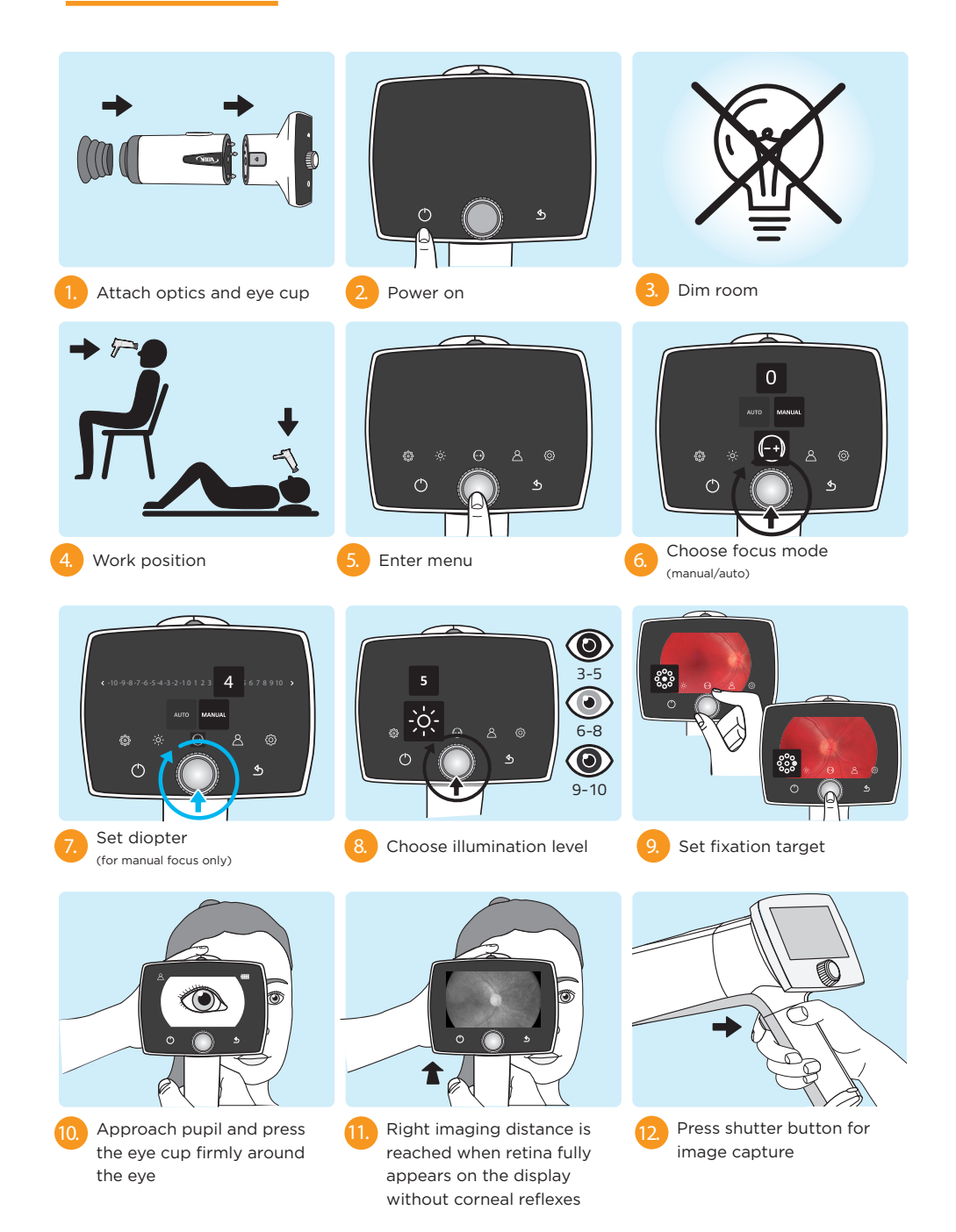

volk.com

## AFTER IMAGING

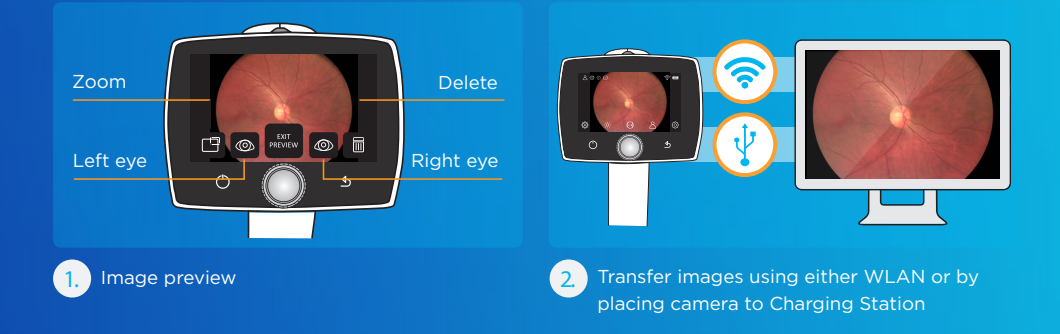

Please check the memory stick provided in sales case for more information about usage **Compared Service Service Service Service Service Service Service Service Service Service Service Service Service Service Service Service Service Service Service Service Service Service Service Service Service Service Serv** 

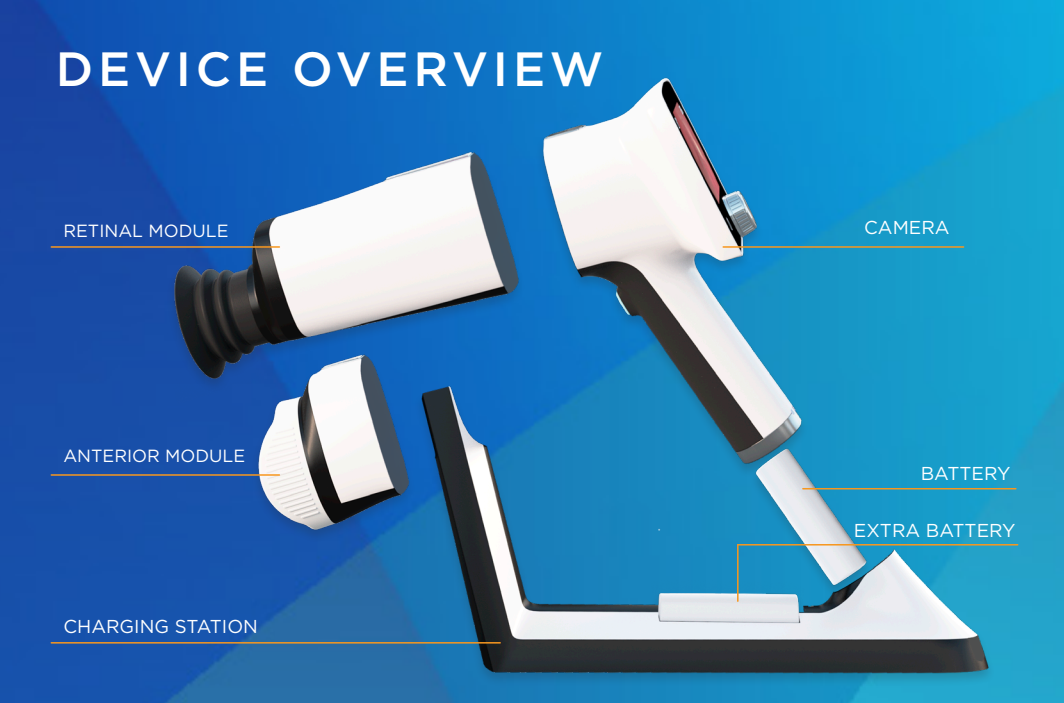

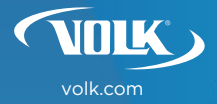